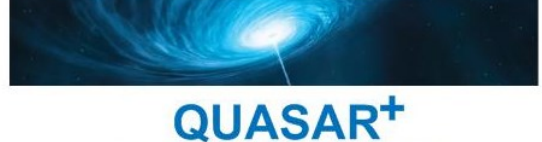

**FAITES RAYONNER VOTRE ENTREPRISE!** 

# MICROSOFT POWERPOINT

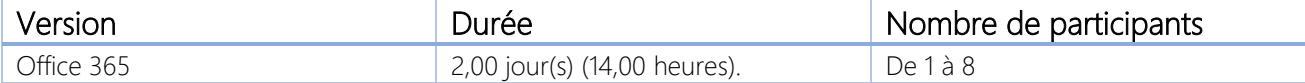

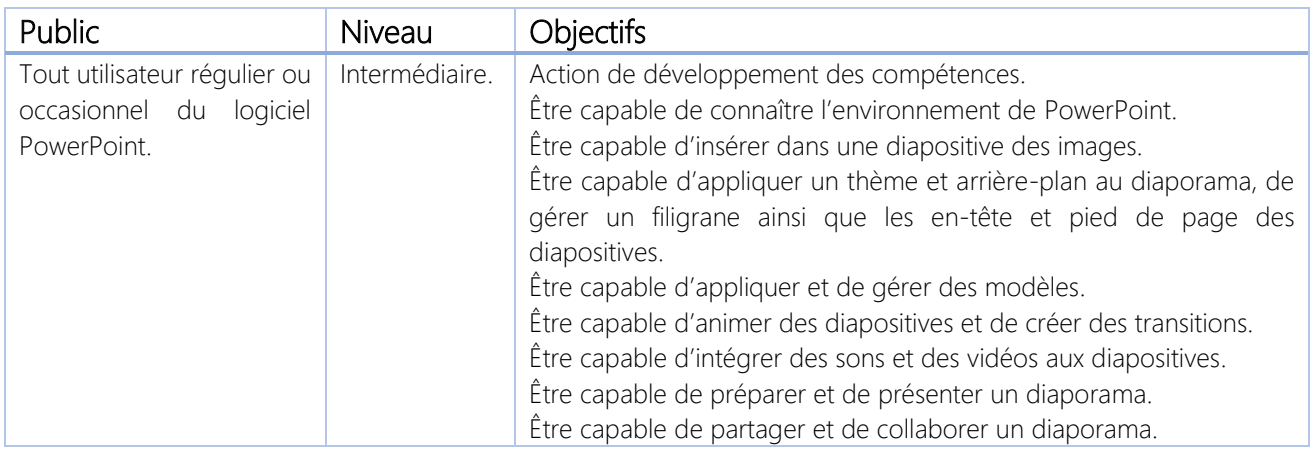

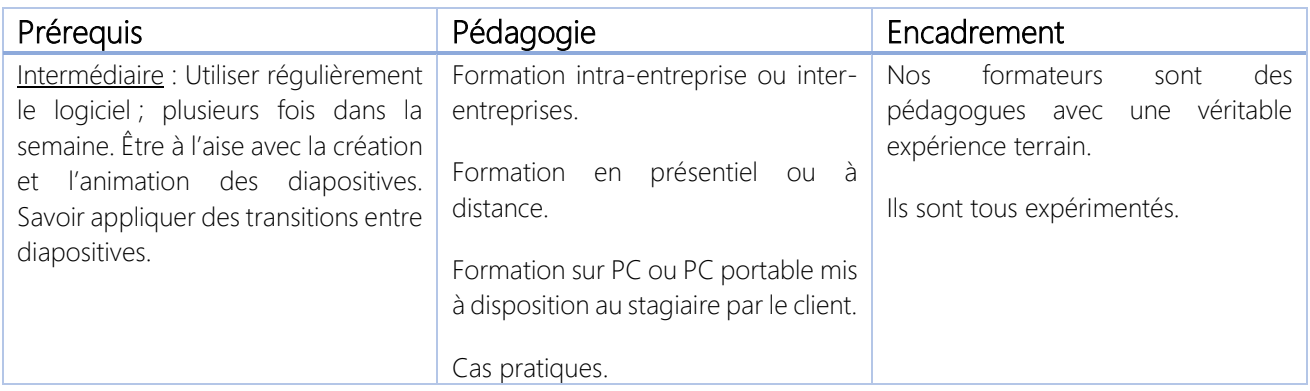

#### \*\*\*\*\*\*\*\*\*\*

### QUASAR+ | ORGANISME DE FORMATION

Déclaration d'activité enregistrée sous le numéro 42 67 05522 67 auprès du préfet de la région Alsace.

\*\*\*\*\*\*\*\*\*\*

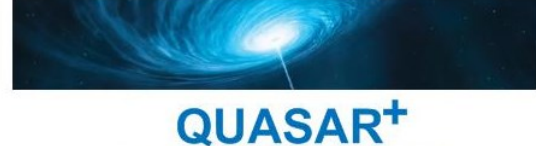

FAITES RAYONNER VOTRE ENTREPRISE !

# PROGRAMME DE FORMATION

### DETAILS DES OBJECTIFS PÉDAGOGIQUES

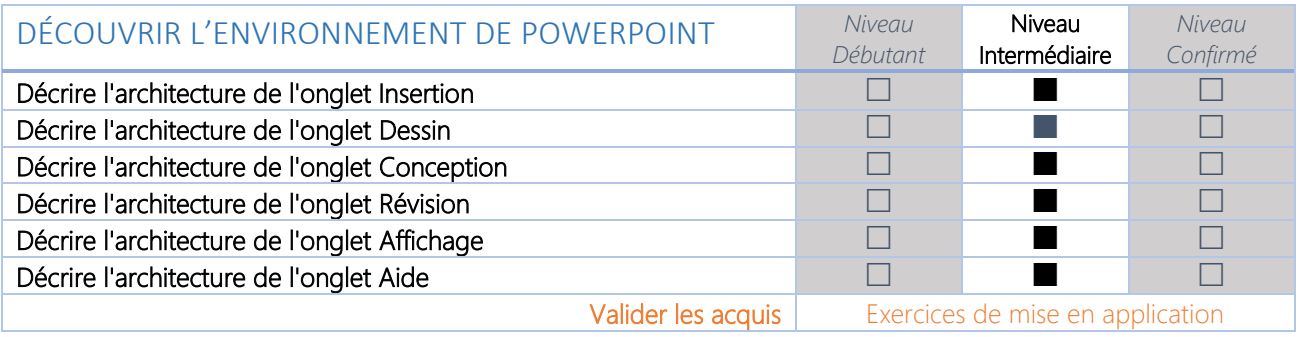

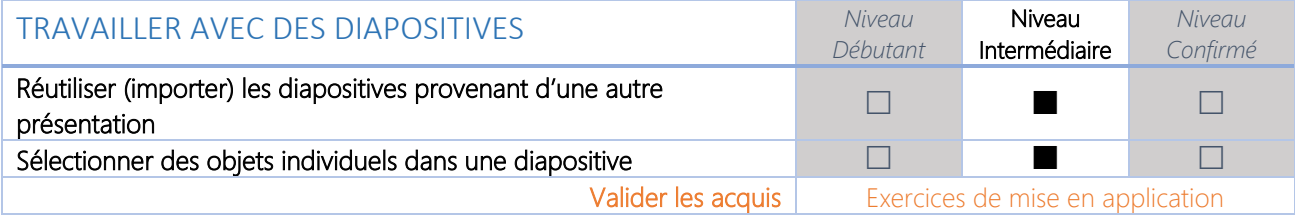

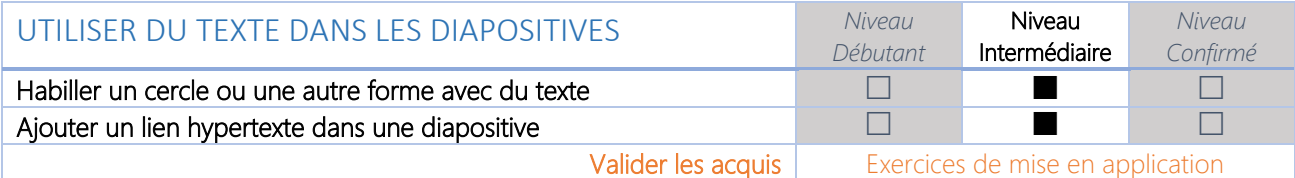

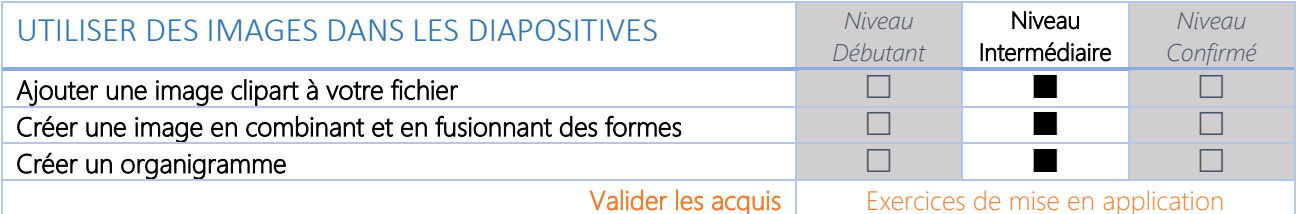

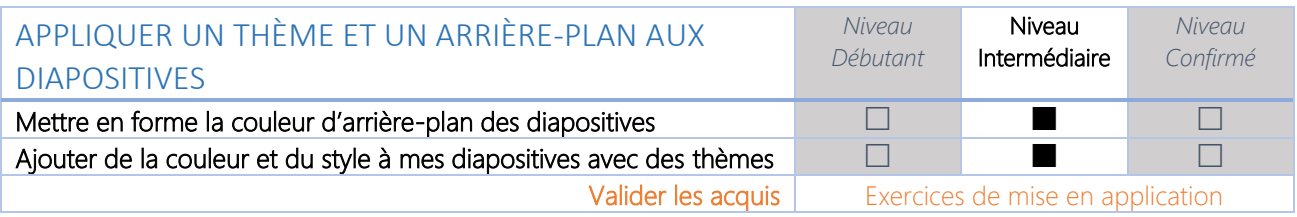

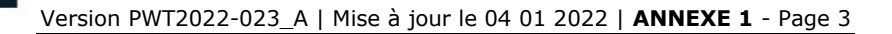

QUASAR<sup>+</sup> FAITES RAYONNER VOTRE ENTREPRISE!

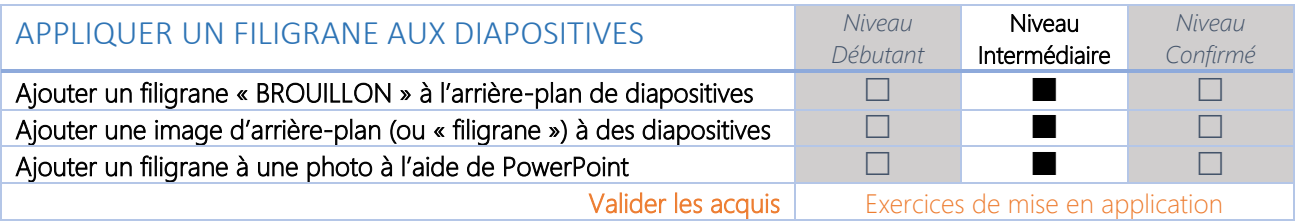

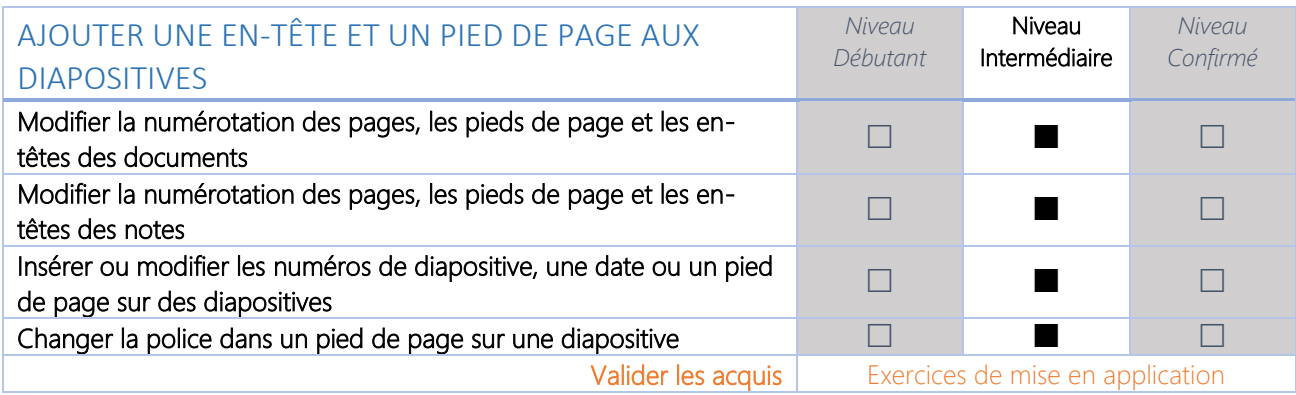

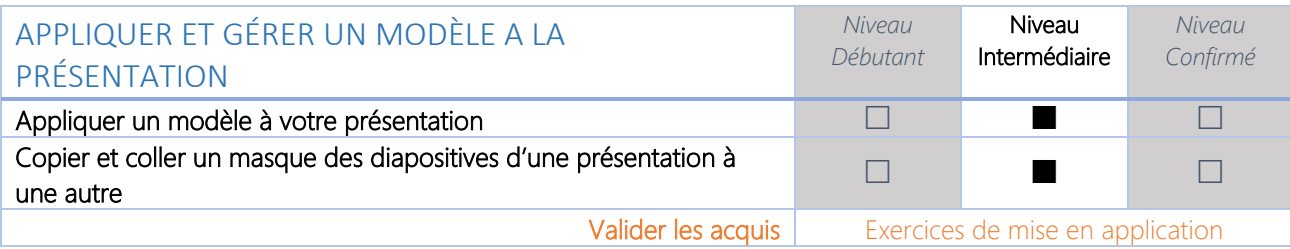

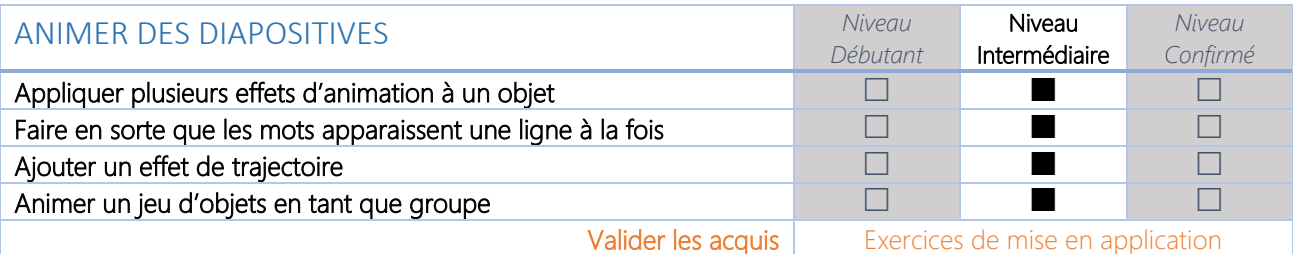

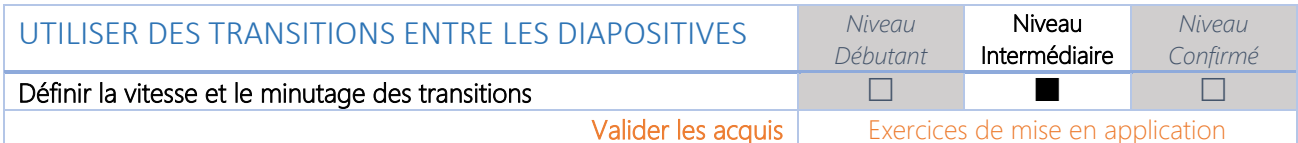

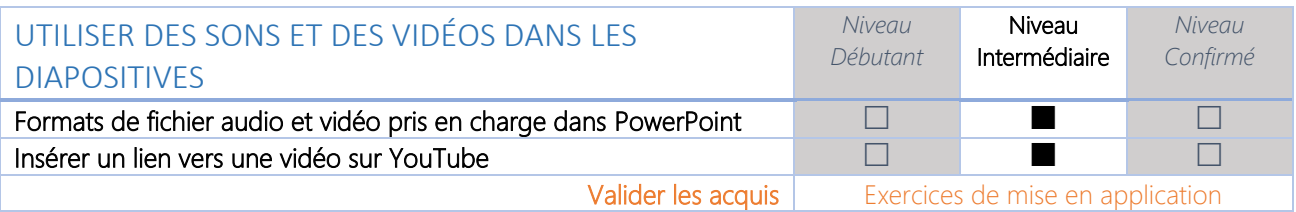

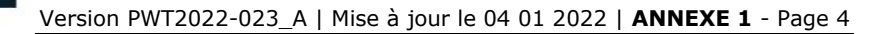

QUASAR<sup>+</sup> FAITES RAYONNER VOTRE ENTREPRISE!

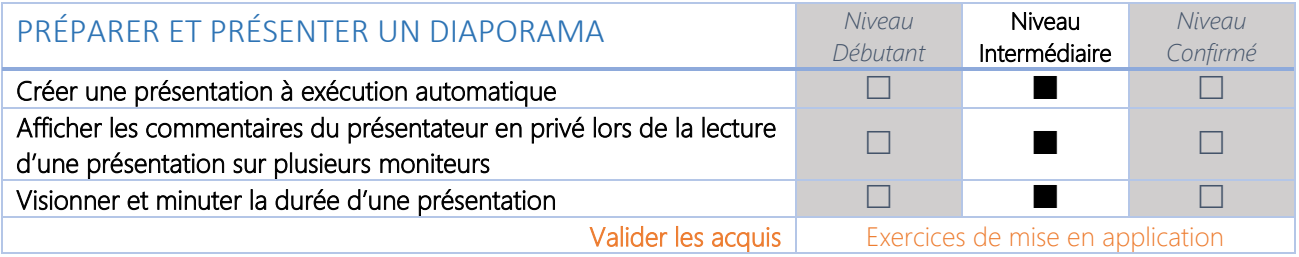

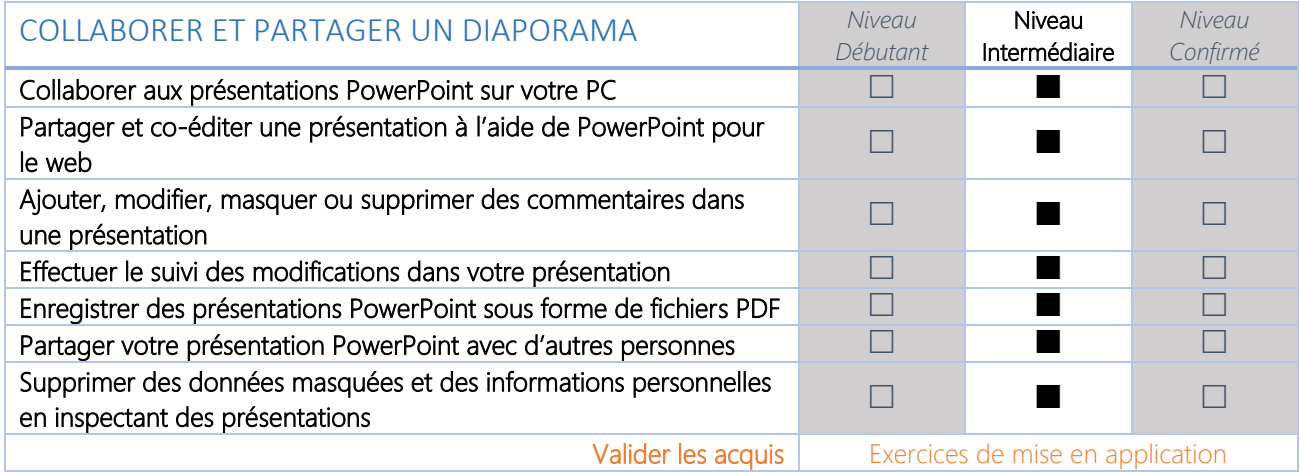

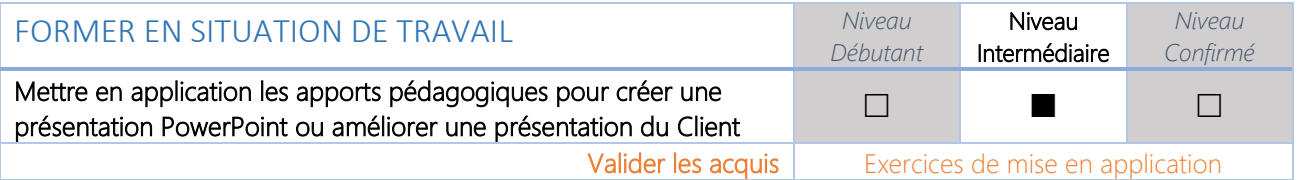